<span id="page-0-0"></span>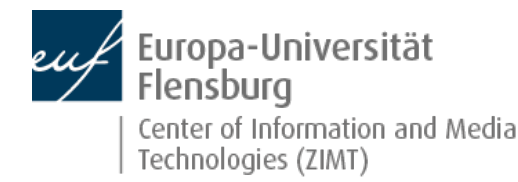

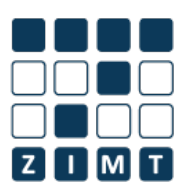

[Who](http://www.uni-flensburg.de/en/center-for-information-and-media-technologies-zimt/who-we-are/) we are [Services](http://www.uni-flensburg.de/en/center-for-information-and-media-technologies-zimt/services/) [Teaching](http://www.uni-flensburg.de/en/center-for-information-and-media-technologies-zimt/teaching-support/) support [Support](http://www.uni-flensburg.de/en/center-for-information-and-media-technologies-zimt/support/)

[Start](http://www.uni-flensburg.de/en/center-for-information-and-media-technologies-zimt/) > [Services](http://www.uni-flensburg.de/en/center-for-information-and-media-technologies-zimt/who-we-are/zimt-board-of-adivors/) > Services for [employees](http://www.uni-flensburg.de/en/center-for-information-and-media-technologies-zimt/services/services-for-employees/) > Interactive [whiteboards](http://www.uni-flensburg.de/en/center-for-information-and-media-technologies-zimt/support/remote-maintenance-tool/)

#### **>>>** Services for [employees](http://www.uni-flensburg.de/en/center-for-information-and-media-technologies-zimt/services/services-for-employees/)

- » Print Shop ["ZIMT-Druckerei"](http://www.uni-flensburg.de/en/center-for-information-and-media-technologies-zimt/services/services-for-employees/print-shop-zimt-druckerei/)
- [E-learning](http://www.uni-flensburg.de/en/center-for-information-and-media-technologies-zimt/services/services-for-employees/e-learning-moodle/) (Moodle)
- [E-Mail](http://www.uni-flensburg.de/en/center-for-information-and-media-technologies-zimt/services/services-for-employees/e-mail/)
- **Execture room [technology](http://www.uni-flensburg.de/en/center-for-information-and-media-technologies-zimt/services/services-for-employees/lecture-room-technology/)**
- **Interactive whiteboards**
- [Internet](http://www.uni-flensburg.de/en/center-for-information-and-media-technologies-zimt/services/services-for-employees/internet-via-cable-lan/) via cable (LAN)
- KIM [Multifuntion](http://www.uni-flensburg.de/en/center-for-information-and-media-technologies-zimt/services/services-for-employees/kim-multifuntion-copier-system/) Copier System
- [Office](http://www.uni-flensburg.de/en/center-for-information-and-media-technologies-zimt/services/services-for-employees/office-365/) 365 [Studiport](http://www.uni-flensburg.de/en/center-for-information-and-media-technologies-zimt/services/services-for-employees/studiport-and-other-his-modules/) and other HIS-
- modules
- [WIFI](http://www.uni-flensburg.de/en/center-for-information-and-media-technologies-zimt/services/services-for-employees/wifi/) [Access](http://www.uni-flensburg.de/en/center-for-information-and-media-technologies-zimt/services/services-for-employees/access-data/) data
- 
- Services for [students](http://www.uni-flensburg.de/en/center-for-information-and-media-technologies-zimt/services/services-for-students/)
- **[Services](http://www.uni-flensburg.de/en/center-for-information-and-media-technologies-zimt/services/services-for-guests/) for guests**

## **[Inte](http://www.uni-flensburg.de/en/center-for-information-and-media-technologies-zimt/services/services-for-guests/)ractive [whiteboards](http://www.uni-flensburg.de/en/center-for-information-and-media-technologies-zimt/support/malfunctioning-projectors/)**

[Listen](http://app.eu.readspeaker.com/cgi-bin/rsent?customerid=6942&readid=maincontent&url=http%3A%2F%2Fwww.uni-flensburg.de%2Fen%2Fcenter-for-information-and-media-technologies-zimt%2Fservices%2Fservices-for-employees%2Finteractive-whiteboards%2F&lang=en_gb)

# **Interactive [whiteboa](http://www.uni-flensburg.de/en/center-for-information-and-media-technologies-zimt/support/forgot-password/)rds (Active Boards)**

In addition to standard technical tools, Europa-Universität Flensburg has introduced interactive whiteboards (Active Boards) and document cameras. Below, you will find information about the boards, guides, training materials, contacts and much more.

We hope that you will find this information useful and look forward your feedback.

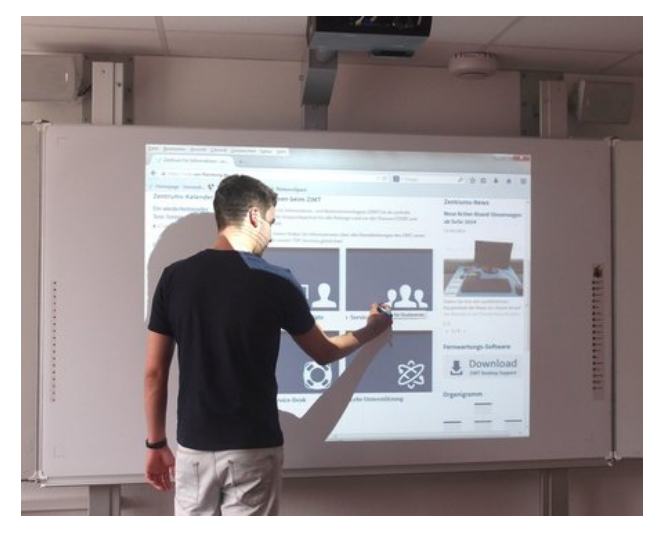

# **Brief information**

- The University has 16 Active Boards
- **Rooms (see Lecture Room [Equipment](http://www.uni-flensburg.de/en/center-for-information-and-media-technologies-zimt/services/services-for-employees/lecture-room-technology/))**
- The key for the control cubicle can be borrowed from:
	- the Post [Room](http://www.uni-flensburg.de/en/the-university/contact/central-mailroom/)
	- ZIS ( Madrid [Building](http://www.uni-flensburg.de/portal-die-universitaet/kontakt/campusplan/#c7813) )

#### **How to use an active board**

- **Option 1:** with a permanently installed PC
- Instructions on how to activate and register can be found on the device itself
- **Option 2:** with your own notebook
	- **Prerequisites:** 
		- **[interwrite](http://www.einstruction.de/downloads/) software installed**
		- VGA cable (image)
		- Chinch jack cable (sound)
		- A resolution of 1280x720 must be supported by the graphics card

# **Students:**

With registration number + password

# **Employees**

- "Active"
- Not possible with a basic DOZ-account
- If you have any questions please contact the **[ZIMT-Service](http://www.uni-flensburg.de/en/center-for-information-and-media-technologies-zimt/support/zimt-servicedesk/) Desk:**

## **Guests:**

If you have any questions please contact **[Tanja](http://www.uni-flensburg.de/en/center-for-information-and-media-technologies-zimt/who-we-are/our-team/tatjana-koch/) Koch** 

### **Mobi**

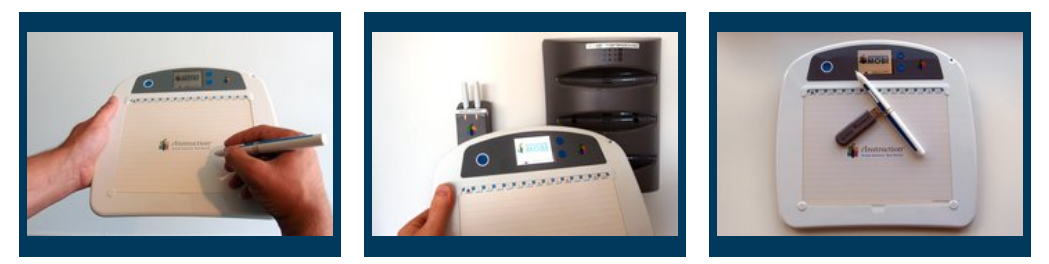

Mobies are available in every room equipped with an Active Board.

They enable remote control of the Active Board. All functions of the Active Board are supported and a more communicative teaching situation is possible.

## **Document camera**

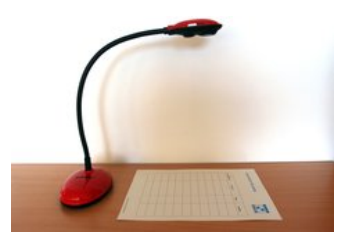

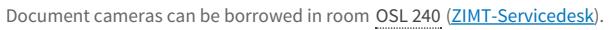

They enable the display of documents, books and objects on the Active Board, comparable to a modern variant of the Over Head Projector, with the advantage that the objects do not have to be transparent. Document cameras can also be used for video and audio recording, e.g. for web conferences.

# **Software and instructions**

If you want to use the Active Board and its writing functions with your own notebook, you need the right software. Please log in.

# **User login**

Enter your username and password here in order to log in on the website:

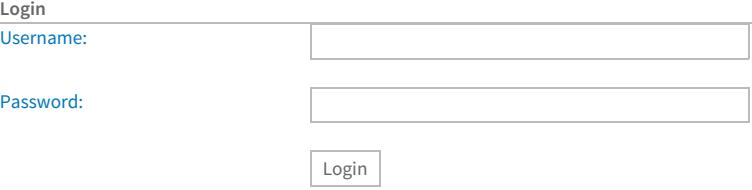

# **Contact point 1:**

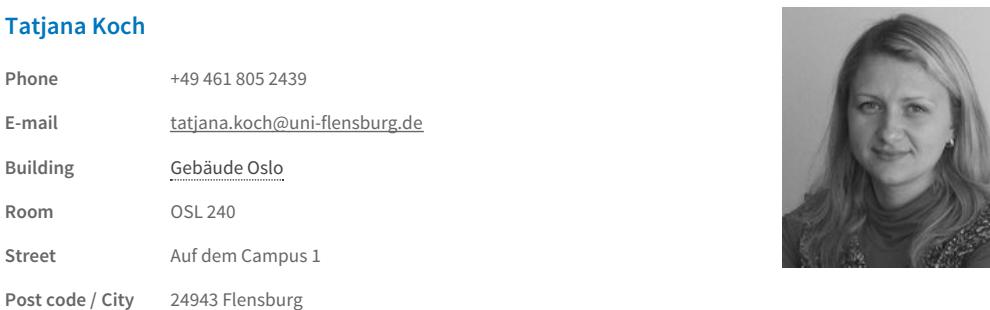

## Show [details](http://www.uni-flensburg.de/en/center-for-information-and-media-technologies-zimt/who-we-are/our-team/tatjana-koch/)

- $\bullet$  if you have any questions regarding the use
- **i** if you have any training requests
- if you have any suggestions for improvement
- **i** if you wish to schedule an appointment

# **Contact point 2:**

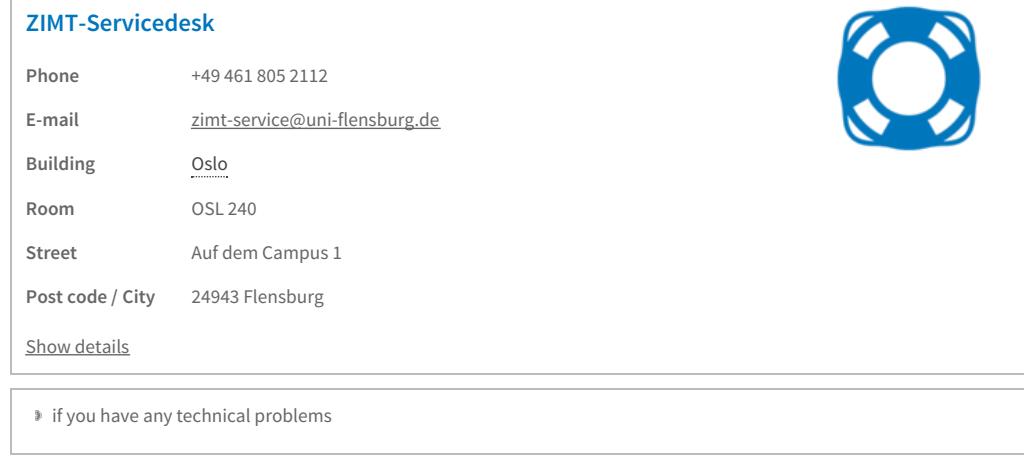

[Back](#page-0-0) to top Page # 12319 [Permalink](http://www.uni-flensburg.de/index.php?id=12319&L=2) 01/16/2019 [Feedback](http://www.uni-flensburg.de/en/feedback/?tx_uffeedback%5BfeedbackPage%5D=12319)

© 2019 Europa-Universität Flensburg (EUF)

Mobile [version](http://www.uni-flensburg.de/en/center-for-information-and-media-technologies-zimt/services/services-for-employees/interactive-whiteboards/?isMobile=1) Print page [Open](http://www.uni-flensburg.de/en/pdf/?tx_webkitpdf_pi1%5Burls%5D%5B0%5D=http%3A%2F%2Fwww.uni-flensburg.de%2Fen%2Fcenter-for-information-and-media-technologies-zimt%2Fservices%2Fservices-for-employees%2Finteractive-whiteboards%2F&tx_webkitpdf_pi1%5BpageUids%5D%5B0%5D=12319) as PDF Legal [notice](http://www.uni-flensburg.de/en/legal-notice/) [Search](http://www.uni-flensburg.de/en/search/) [Webmail](http://www.uni-flensburg.de/en/webmail/)

 $\frac{\gamma_{01}}{\gamma_{002}}$ 

f

Europa-Universität Flensburg Auf dem Campus 1 24943 Flensburg **Germany** 

Phone: +49 461 805 02 Fax: +49 461 805 2144 Internet: [www.uni-flensburg.de](https://www.uni-flensburg.de)